## 技術ノート KGTN 2015102105

# 現 象

[ExPack] GGEasyMonitor のインターネット環境での監視 (アクティブ・エージェント方式) の構成と設定を知 りたい.

## 説 明

GGEasyMonitor のインターネット環境での監視 (アクティブ・エージェント方式) の構成例とその設定内容 (抜粋) を以下に示します.

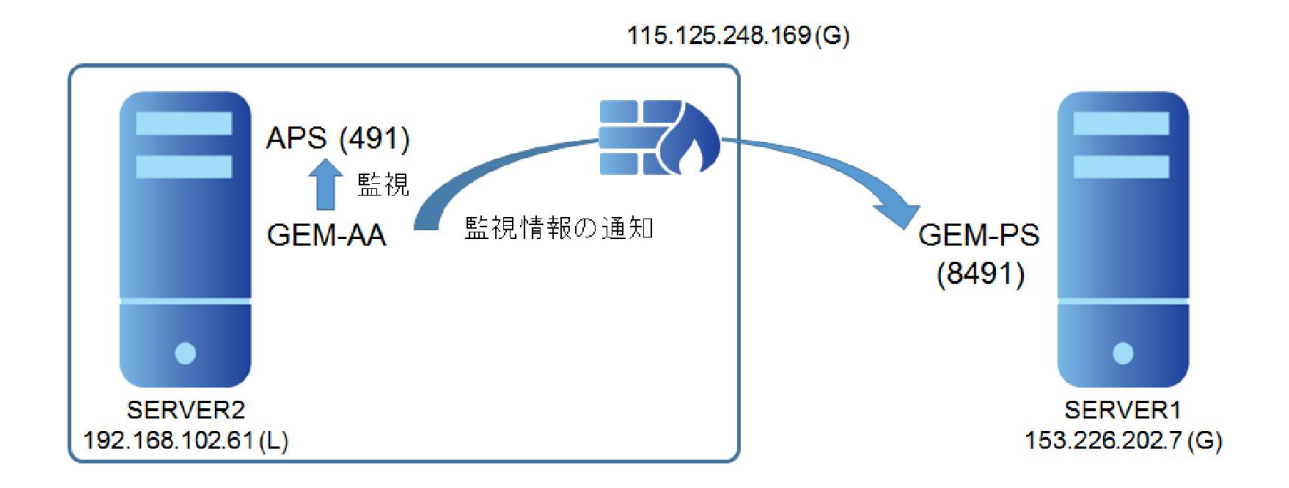

### SERVER1

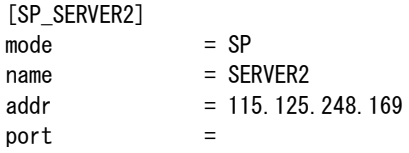

#### SERVER2

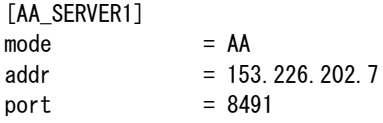

Last reviewed: Dec 01, 2015 Status: DRAFT Ref: NONE Copyright © 2015 kitASP Corporation